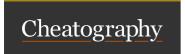

# SAP FICO - GL Cheat Sheet

by Suresh Sadhu (surya143) via cheatography.com/198303/cs/41939/

# General Ledger In SAP

In SAP, the General Ledger Master data is used to post and process accounting transactions.

This SAP GL Account is used for capturing accounting information and for financial reporting.

To comply with legal or other external reporting requirements, we use them to record financial transactions and track account balances.

### Tables

SKA1 - GL Chart of Acc level

SKB1 - GL Company code level

# **Transaction Codes**

FS00 GL Account Centrally

FSP0 GL Chart of account data

FSS0 GL company code data

# Segments in GL Accounts

Chart of Chart of account level we can see GL number, chart of level accounts, GL Account type, Account Group, Description (Shot and Long), Trading Partner.

Company Under Control Data tab:

code Account Currency, Balances in level local crcy only, Tax category,

Recon Account type,
Tolerance group, Open item
management, Sort Key,

Create/Bank/Interest tab: Field status group.

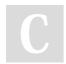

By **Suresh Sadhu** (surya143) cheatography.com/surya143/

Published 4th January, 2024. Last updated 4th January, 2024. Page 1 of 1. Sponsored by **ApolloPad.com**Everyone has a novel in them. Finish Yours!

https://apollopad.com